# **Time series analysis in the frequency domain**

FISH 550 – Applied Time Series Analysis

Mark Scheuerell 23 May 2023

# **Topics for today**

What is the frequency domain?

Fourier transforms

Spectral analysis

Wavelets

# **Time domain**

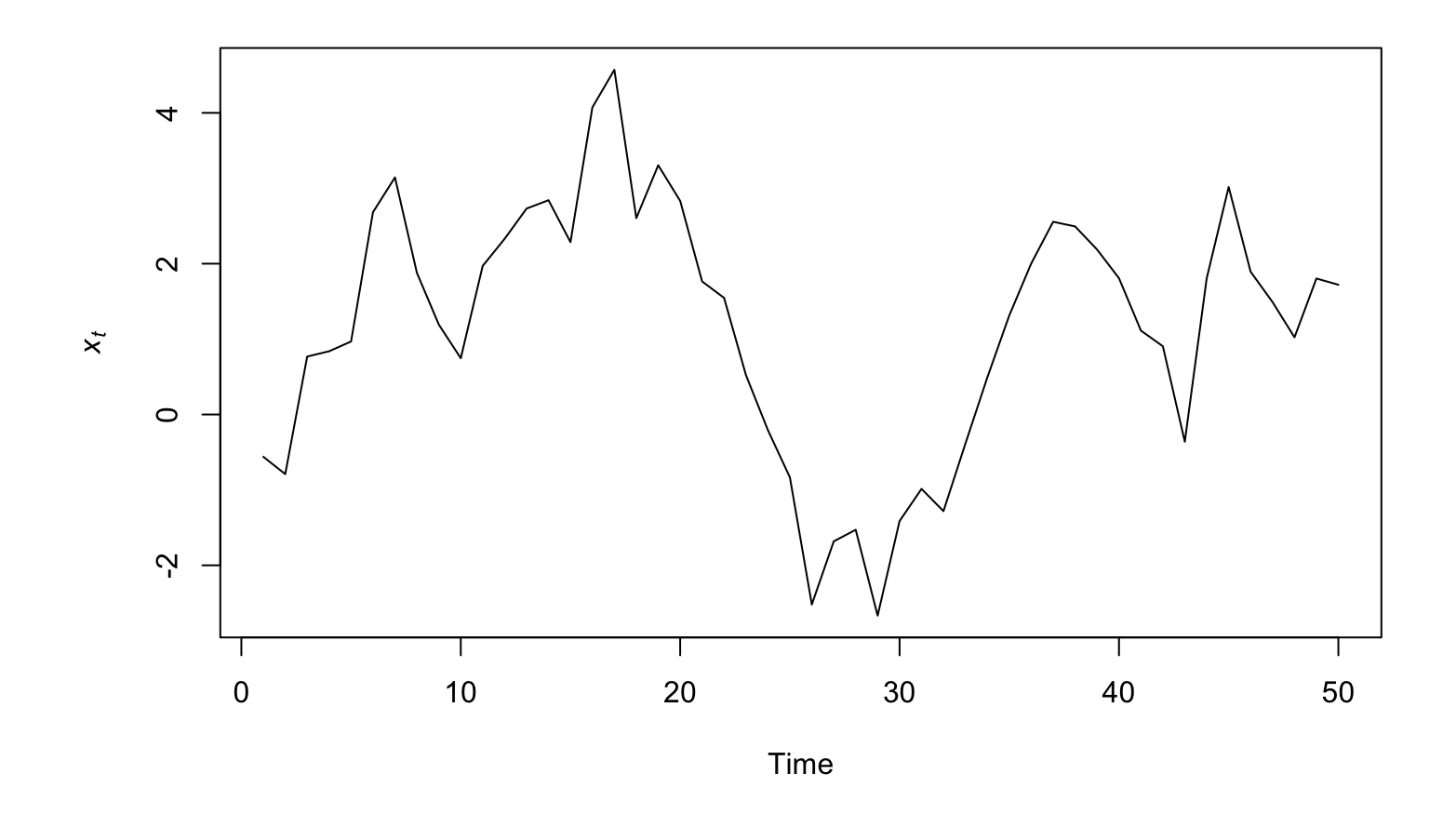

We having been examining changes in  $x_t$  over time

# **Time domain**

We can think of this as comparing changes in amplitude (displacement) with time

# **Frequency domain**

Today we'll consider how amplitude changes with frequency

# **Jean-Baptiste Fourier (1768 - 1830)**

French mathematician & physicist best known for his studies of heat transfer

First described what we now call the "greenhouse effect"

# **Solving hard problems**

Solving the heat equation involves solving *partial differential equations* conditional on some boundary conditions

> Problem really hard ⊥י<br>. ↓ ⏐⏐⏐⏐⏐⏐⏐Solution

# **Fourier's approach**

Find  $f(t)$  and  $\hat{f}(t)$ , such that Problem really hard ⏐↓ ⏐⏐⏐⏐⏐⏐⏐Solution  $\longrightarrow$  $f(t)$ ←−−  $\hat{f}(t)$ Transformed problem  $much|easier$ L ↓ ⏐⏐⏐⏐⏐⏐⏐Transformed solution

Complex periodic functions can be written as infinite sums of sine waves

$$
f(t) = a_0 + \sum_{k=1}^{\infty} a_k \sin(2\pi f_0 kt + p_k)
$$

where

 $\bar{k}$  is the wave number (index)

 $a_k$  is the amplitude of wave  $k$ 

 $f_0$  is the fundamental frequency

 $p_k$  is the phase shift

A finite example

$$
f(t) = \sum_{k=1}^{5} \frac{1}{k} \sin(2\pi kt + k^2)
$$

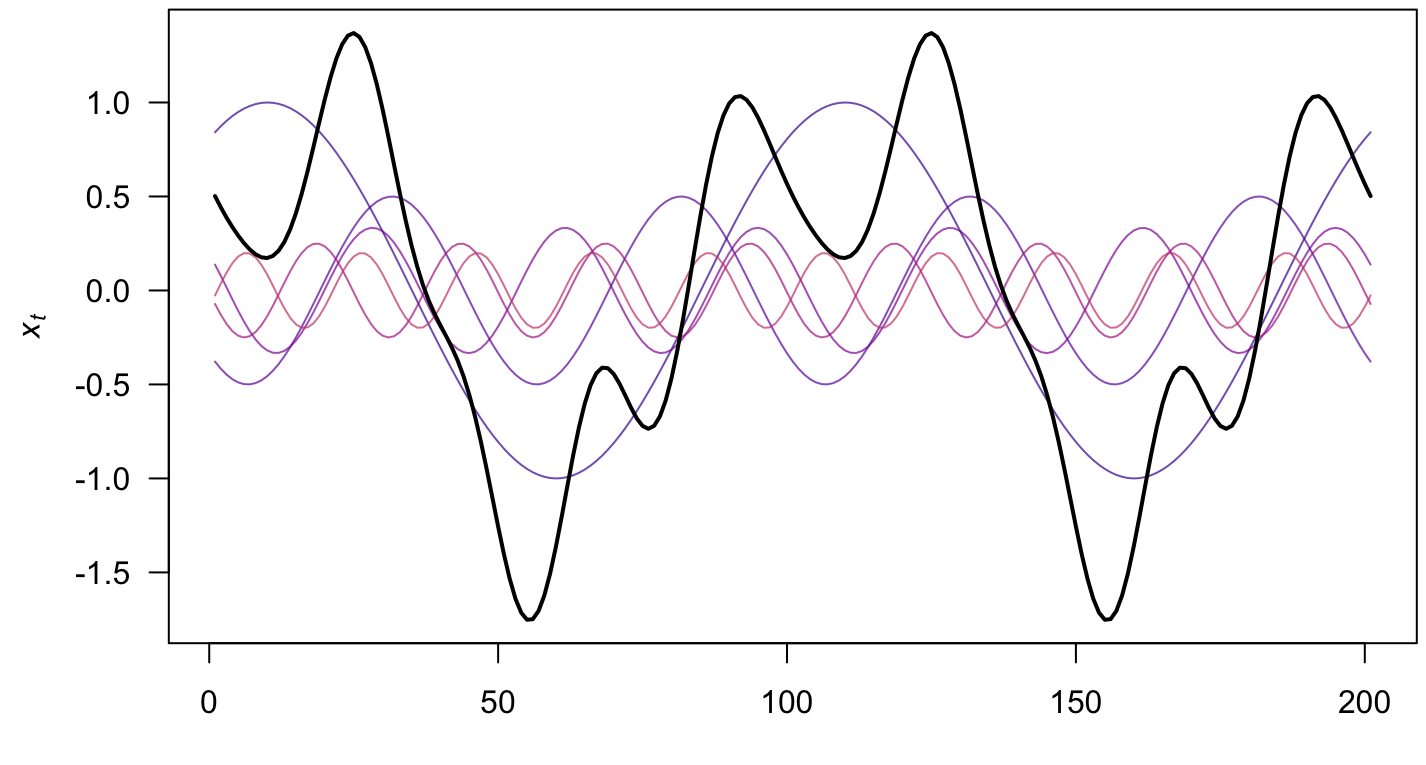

Time

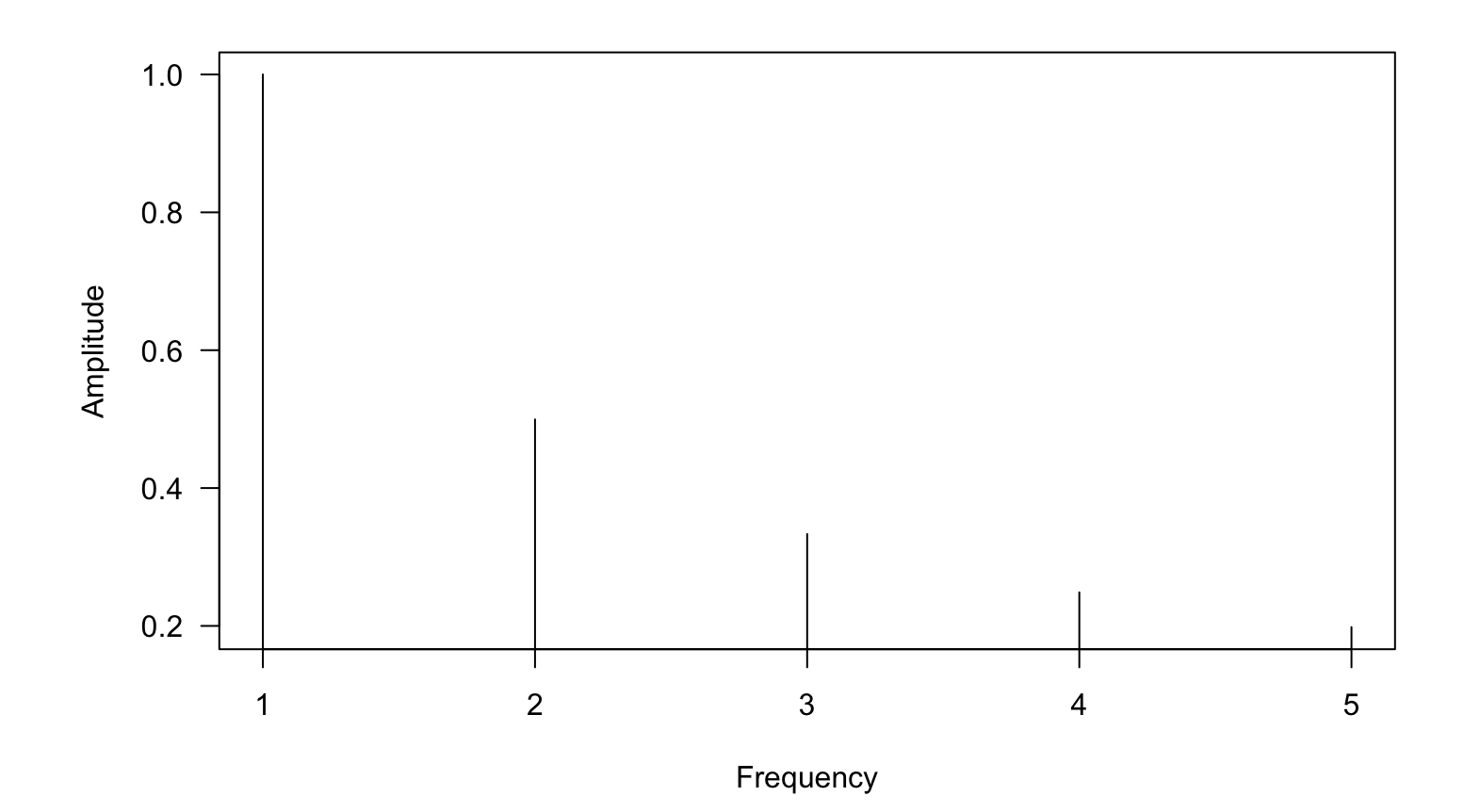

Here's an [animated example](https://upload.wikimedia.org/wikipedia/commons/7/72/Fourier_transform_time_and_frequency_domains_%28small%29.gif) from Wikipedia

#### **Fourier transform**

We can make use of Euler's formula

 $\cos(2\pi k) + i \sin(2\pi k) = e^{i2\pi k}$ 

and write the Fourier transform of  $f(t)$  as

$$
f(t) = \int_{-\infty}^{\infty} \hat{f}(k) e^{i2\pi tk} dk
$$

where  $k$  is the frequency

### **Discrete Fourier transform**

Fourier transform

$$
f_k = \sum_{n=0}^{N-1} x_t e^{-i2\pi nk}
$$

# **Fourier transforms in R**

**R** uses what's known as *Fast Fourier transform* via  $\texttt{fft}()$ , which returns the amplitude at each frequency

ft  $\leftarrow$  fft(xt) *## often normalize by the length* ft <- fft(xt) / length(xt)

# Fourier represention of our  $\{x_t\}$

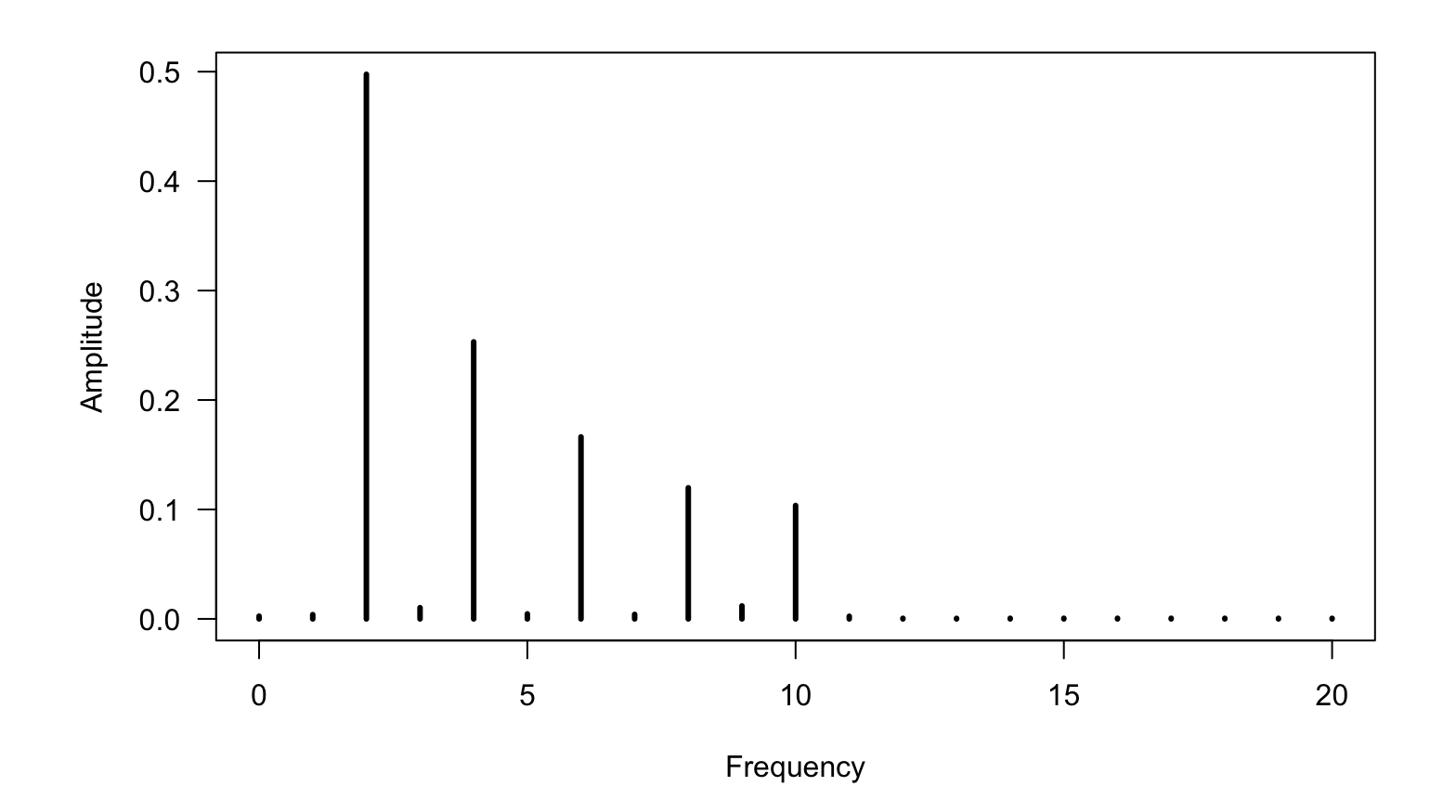

### **Discrete Inverse Fourier transform**

Fourier transform

$$
f_k = \sum_{n=0}^{N-1} x_t e^{-i2\pi nk}
$$

Inverse

$$
x_t = \sum_{k=0}^{N-1} f_k e^{i2\pi nk}
$$

#### **Inverse Fourier transforms in R**

```
i \leq complex(1, re = 0, im = 1)
xx < - rep(MA, TT)kk \leq - \text{seq(TT)} - 1## Inverse Fourier transform
## ft <- fft(xt)
for(t in kk) {
  xx[t+1] <- sum(ft * exp(i*2*pi*kkt/TT))
}
```
# **Original**  $\{x_t\}$  & our inverse transform

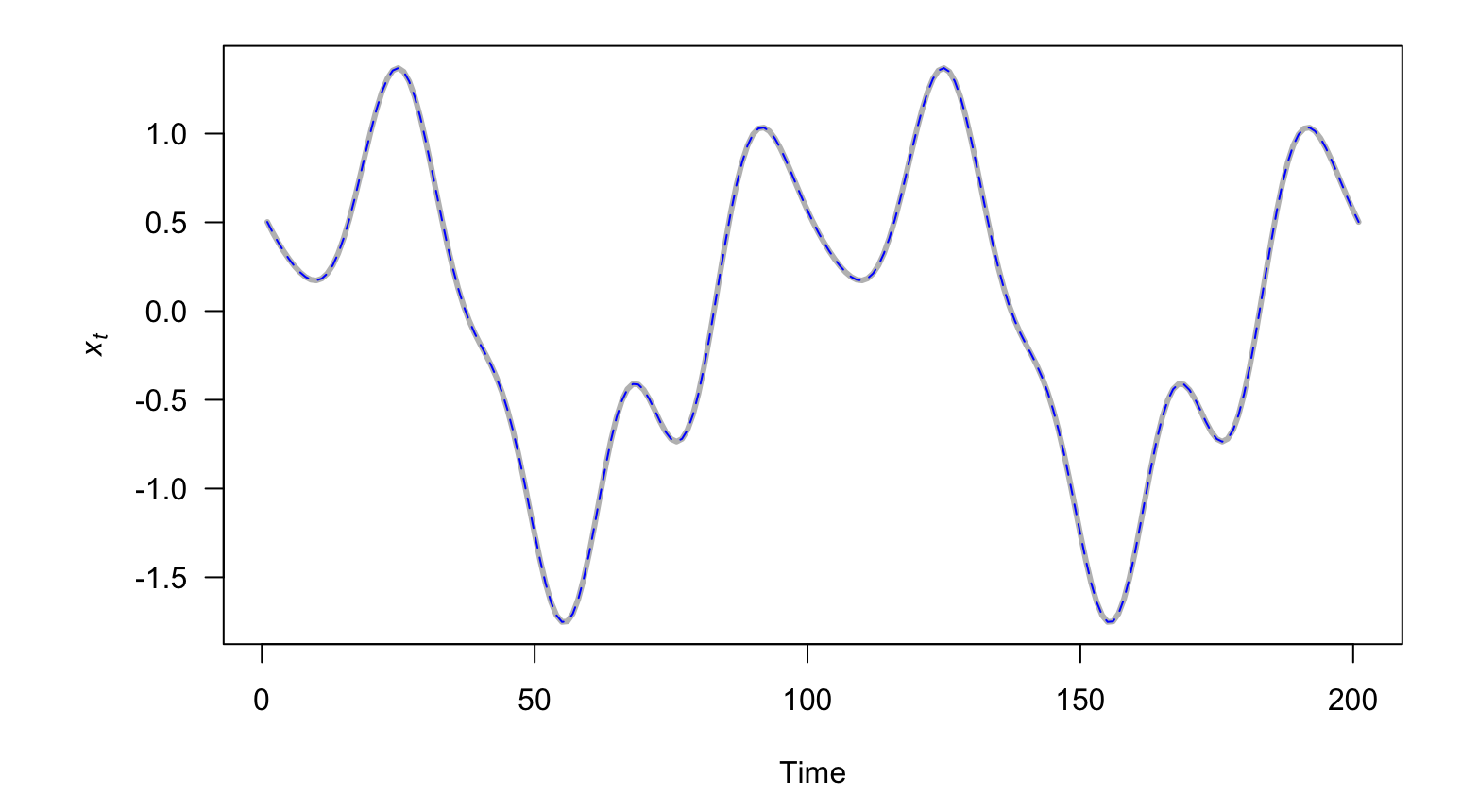

#### **Inverse Fourier transforms in R**

ift  $\leq$  fft(ft, inverse = TRUE)

# **Original**  $\{x_t\}$  & R's inverse transform

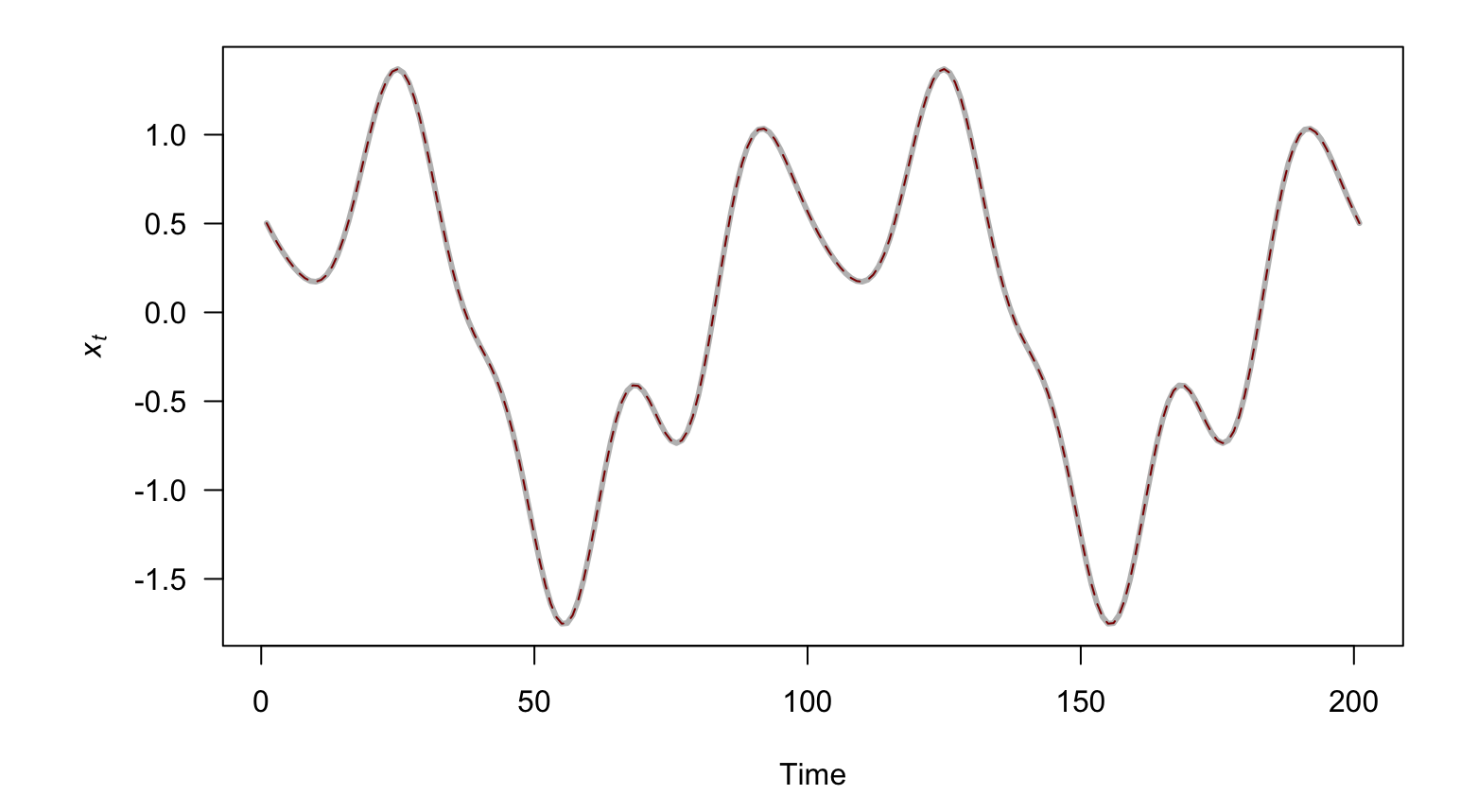

# **Spectral analysis**

# **Spectral analysis**

Spectral analysis refers to a *general* way of decomposing time series into their constituent frequencies

# **Spectral analysis**

Consider a linear regression model for  $\{x_t\}$  with various sines and cosines as predictors

$$
x_t = a_0 + \sum_{k=1}^{n/2-1} a_k \cos(2\pi f_0 k t/n) + b_k \sin(2\pi f_0 k t/n)
$$

# **Periodogram**

The *periodogram* measures the contributions of each frequency  $k$  to  $\{x_t\}$ 

$$
P_k = a_k^2 + b_k^2
$$

# **Estimate the periodogram in R**

 $spectrum(xt, log = "on")$  $spectrum(xt, log = "off")$  $spectrum(xt, log = "dB")$ 

# **Periodogram** for our  $\{x_t\}$

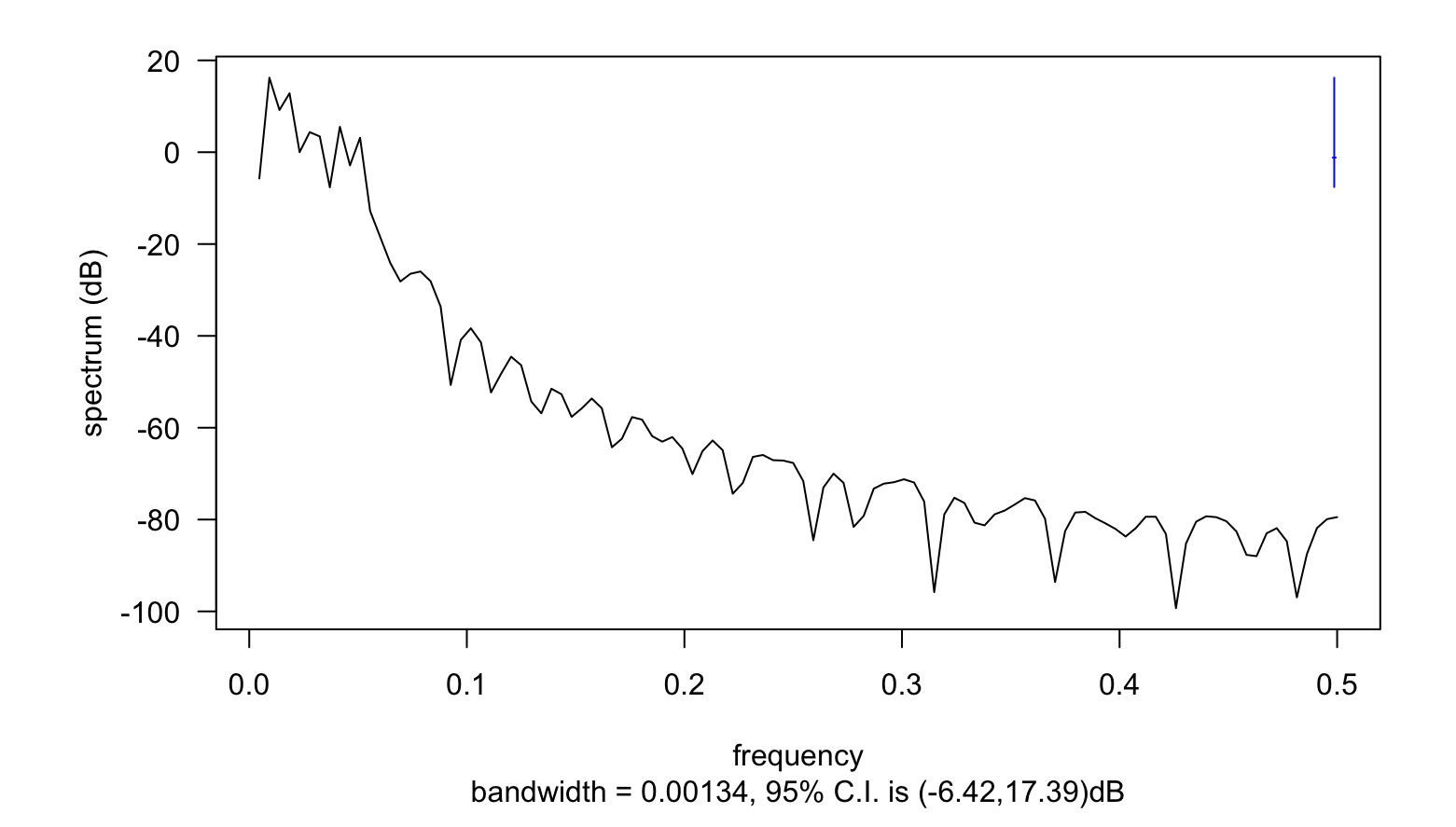

 $spectrum(xt, log = "dB")$ 

# **Periodogram** for our  $\{x_t\}$

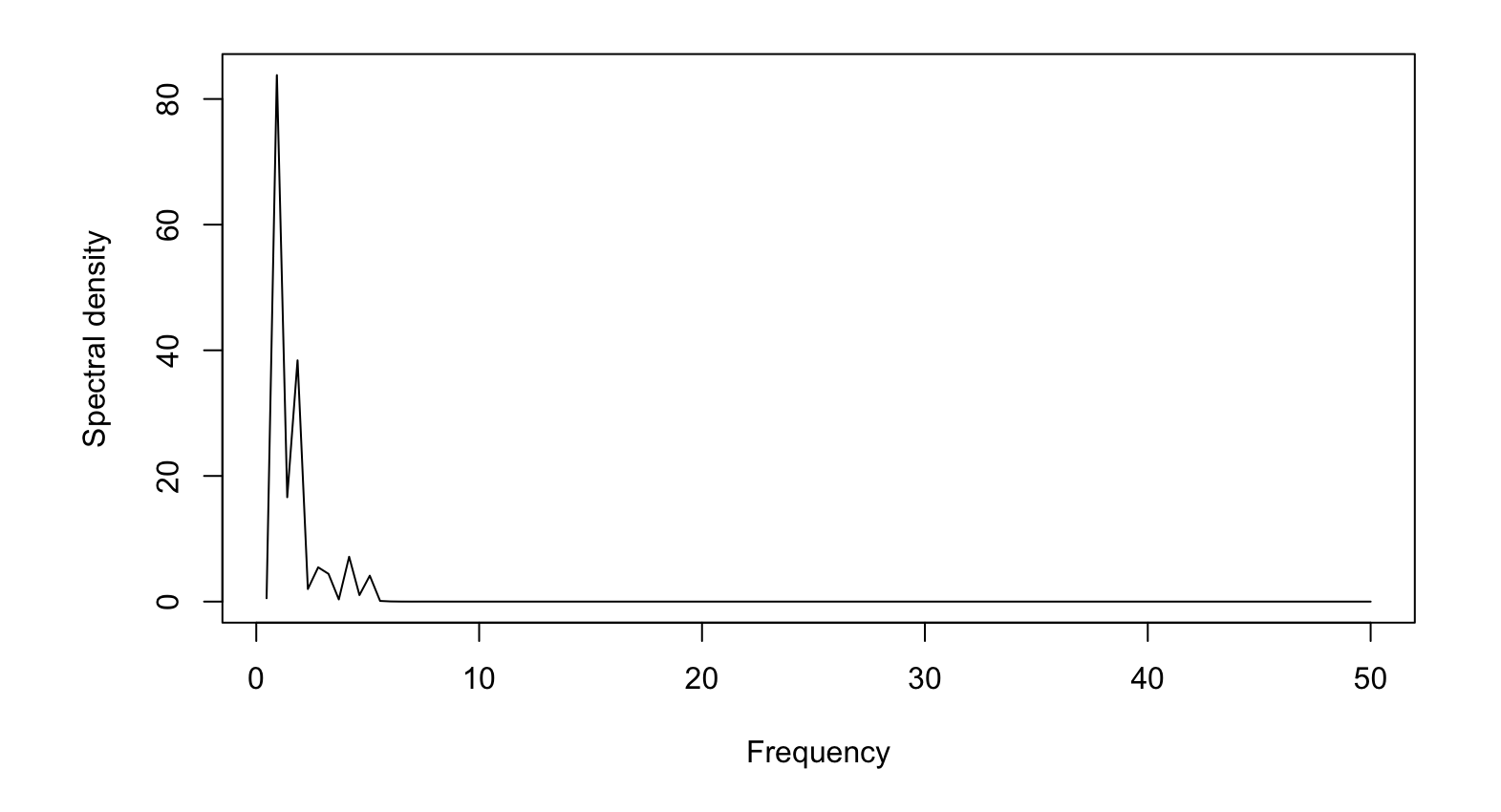

Density on natural scale & frequency in cycles per time

## **Spectral density estimation via AR(***p***)**

For an AR(*p*) process

$$
x_t = \phi_1 x_{t-1} + \phi_2 x_{t-2} + \dots + \phi_p x_{t-p} + e_t
$$

The spectral density is

$$
S(f, \phi_1, \dots, \phi_p, \sigma^2) = \frac{\sigma^2 \Delta t}{|1 - \sum_{k=1}^p \phi_k e^{-i2\pi f k \Delta t}|^2}
$$

# **Limits to spectral analysis**

Spectral analysis works well for

- 1. stationary time series
- 2. identifying periodic signals corrupted by noise

# **Limits to spectral analysis**

Spectral analysis works well for

- 1. stationary time series
- 2. identifying periodic signals corrupted by noise

But…

1. it's an inconsistent estimator for most real data sets

2. it's generally biased

# **Wavelets**

# **Shifting frequencies**

What if the frequency changes over time?

#### **Wavelets**

For non-stationary time series we can use so-called *wavelets*

A wavelet is a function that is localized in time & frequency

## **Graphical forms for decomposition**

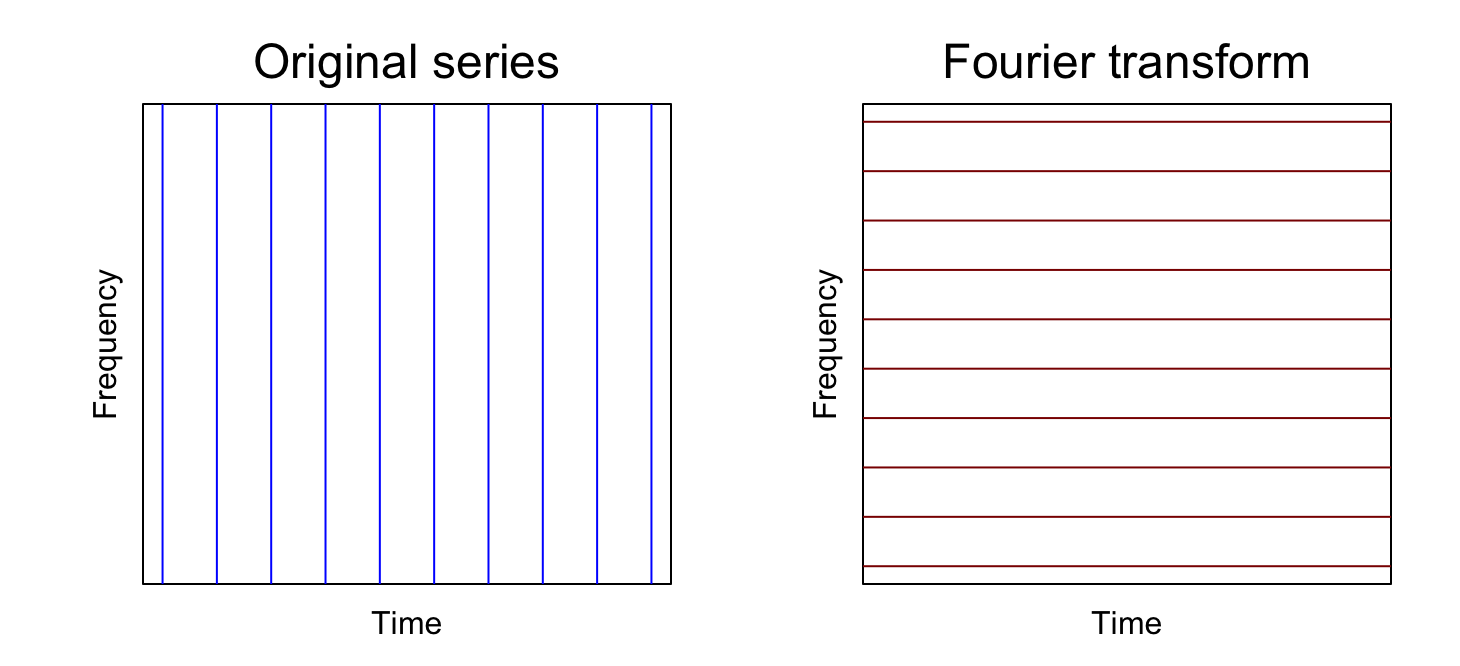

## **Graphical form for decomposition**

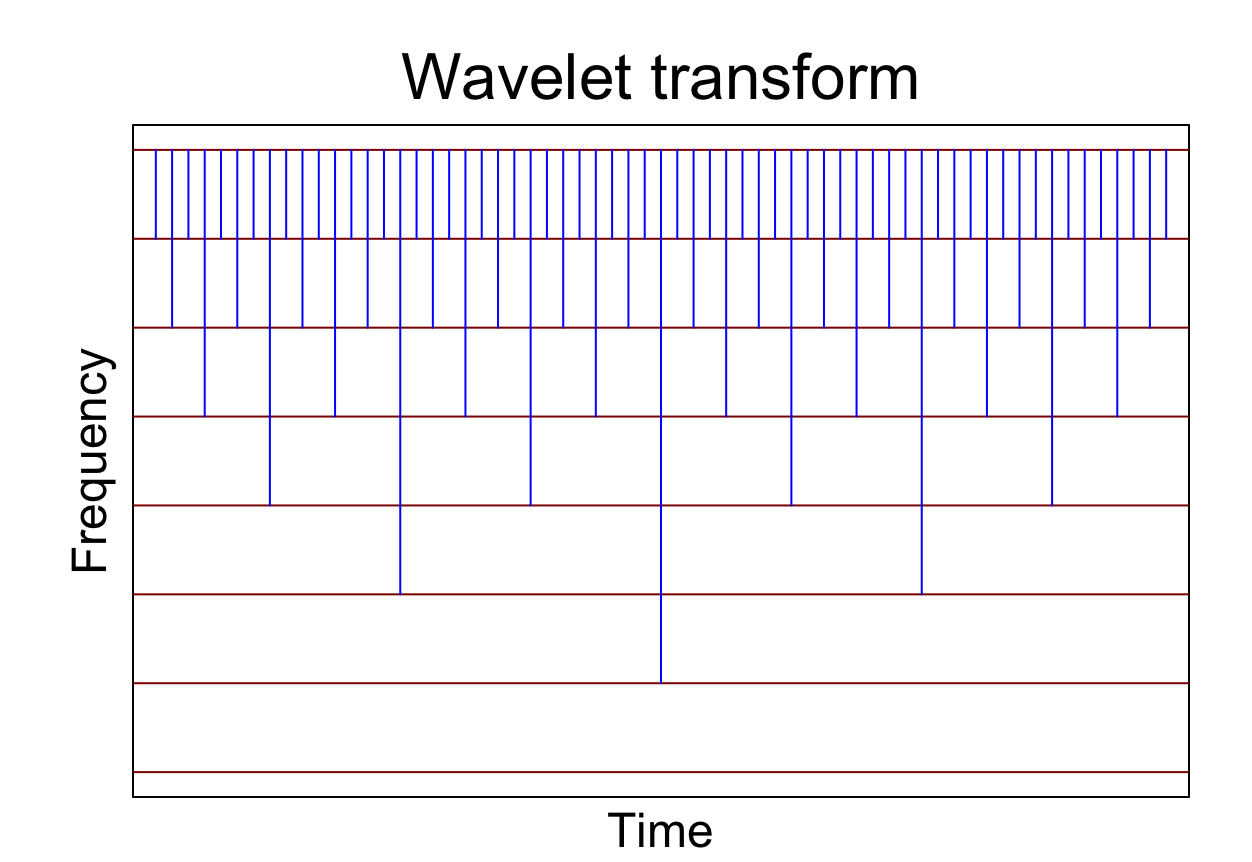

37/63

# **What is a wavelet?**

Formally, a wavelet  $\psi$  is defined as

$$
\psi_{\sigma,\tau}(t) = \frac{1}{\sqrt{|\sigma|}} \psi\left(\frac{t-\tau}{\sigma}\right)
$$

where  $\tau$  determines its position &  $\sigma$  determines its frequency

## **Graphical form for decomposition**

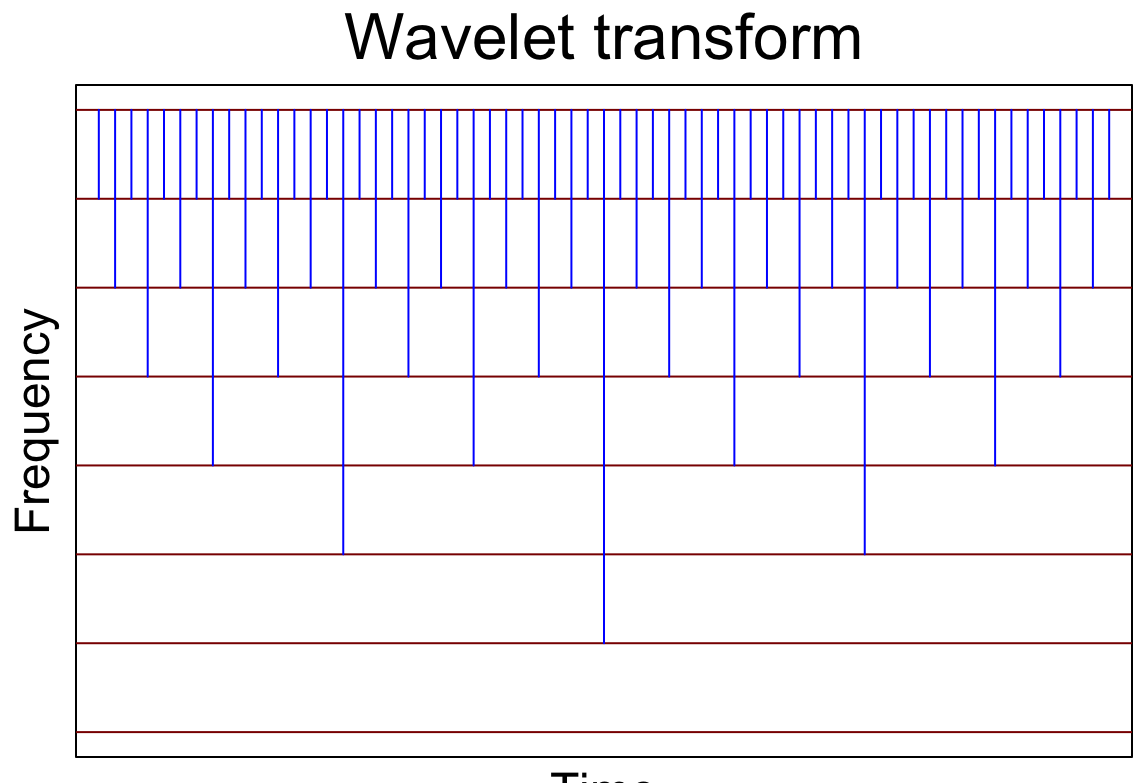

Time

## **Properties of wavelets**

It goes up **and** down

$$
\int_{-\infty}^{\infty} \psi(t) \, dt = 0
$$

It has a finite sum

$$
\int_{-\infty}^{\infty} |\psi(t)| \, dt < \infty
$$

# **How are wavelets defined?**

In terms of scaling functions that describe

- 1. Dilations  $\psi(t) \rightarrow \psi(2t)$
- 2. Translations  $\psi(t) \to \psi(t-1)$

# **How are wavelets defined?**

More generally,

$$
\psi_{j,k}(t)=2^{j/2}\psi(2^jt-k)
$$

where

 $j$  is the dilation index

 $\bar{k}$  is the translation index

and

 $2^{j/2}$  is a normalization constant

# **Wavelets in practice**

There are many options for  $\psi(t)$ , but we'll use scaling functions and define

$$
\psi(t) = \sum_{k=0}^{K} c_k \psi(2x - k)
$$

where the  $c_k$  are filter coefficients $^\star$ 

\*Note that  $\psi(t)$  gets "smoother" as  $K$  increases

# **Haar's scaling function**

Simple, but commonly used, where  $K = 1; c_0 = 1; c_1 = 1$ 

$$
\psi(t) = \sum_{k=0}^{K} c_k \psi(2t - k)
$$

$$
\downarrow \qquad \qquad \downarrow
$$

$$
\psi(t) = \psi(2t) + \psi(2t - 1)
$$

The only function that satisfies this is:

$$
\psi(t) = 1 \text{ if } 0 \le t \le 1
$$
  

$$
\psi(t) = 0 \text{ otherwise}
$$

#### **Haar's scaling function**

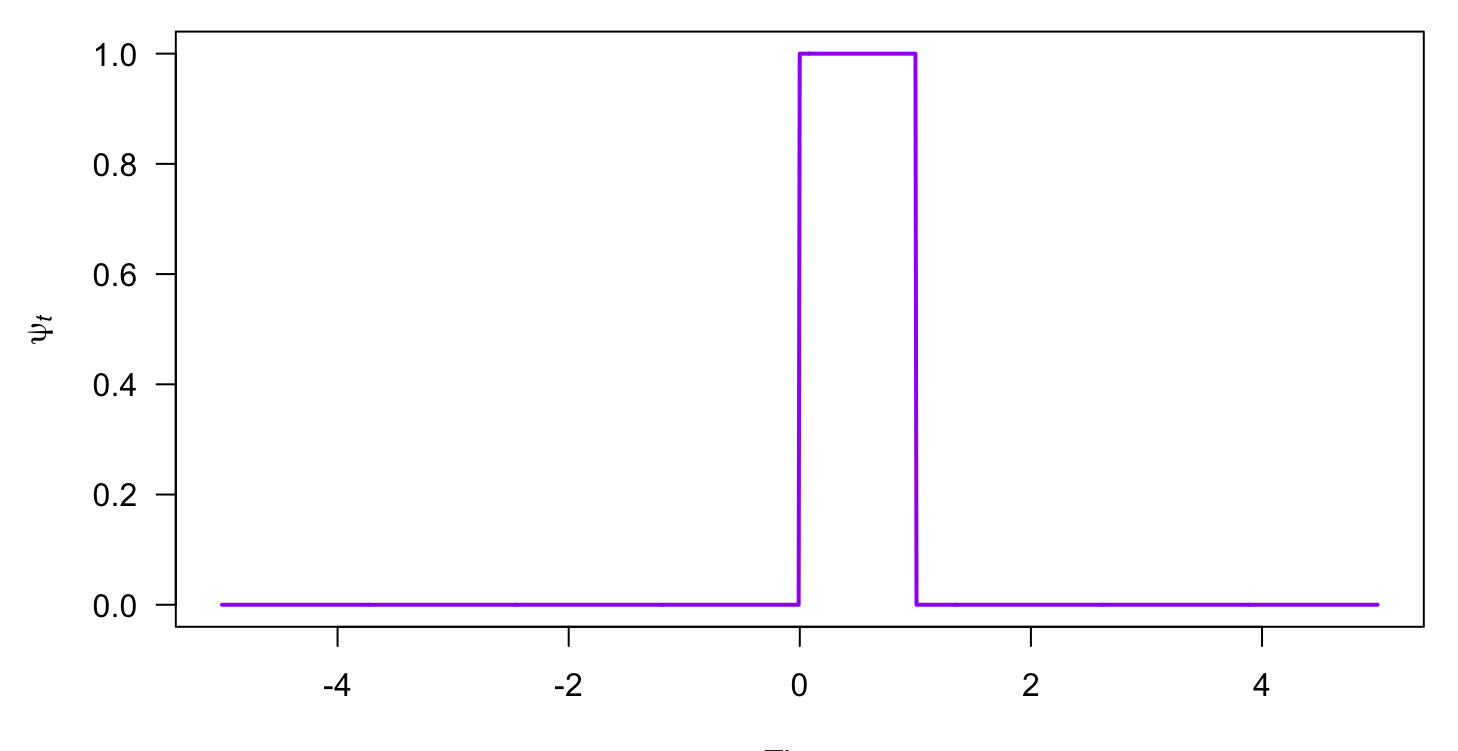

Time

# **Haar's scaling function**

In terms of the dilation

 $\psi(2t) = 1$  if  $0 \le t \le 0.5$  $\psi(2t) = 0$  otherwise

and translation

$$
\psi(2t - 1) = 1 \text{ if } 0.5 \le t \le 1
$$

$$
\psi(2t - 1) = 0 \text{ otherwise}
$$

## **Haar's scaling function (father)**

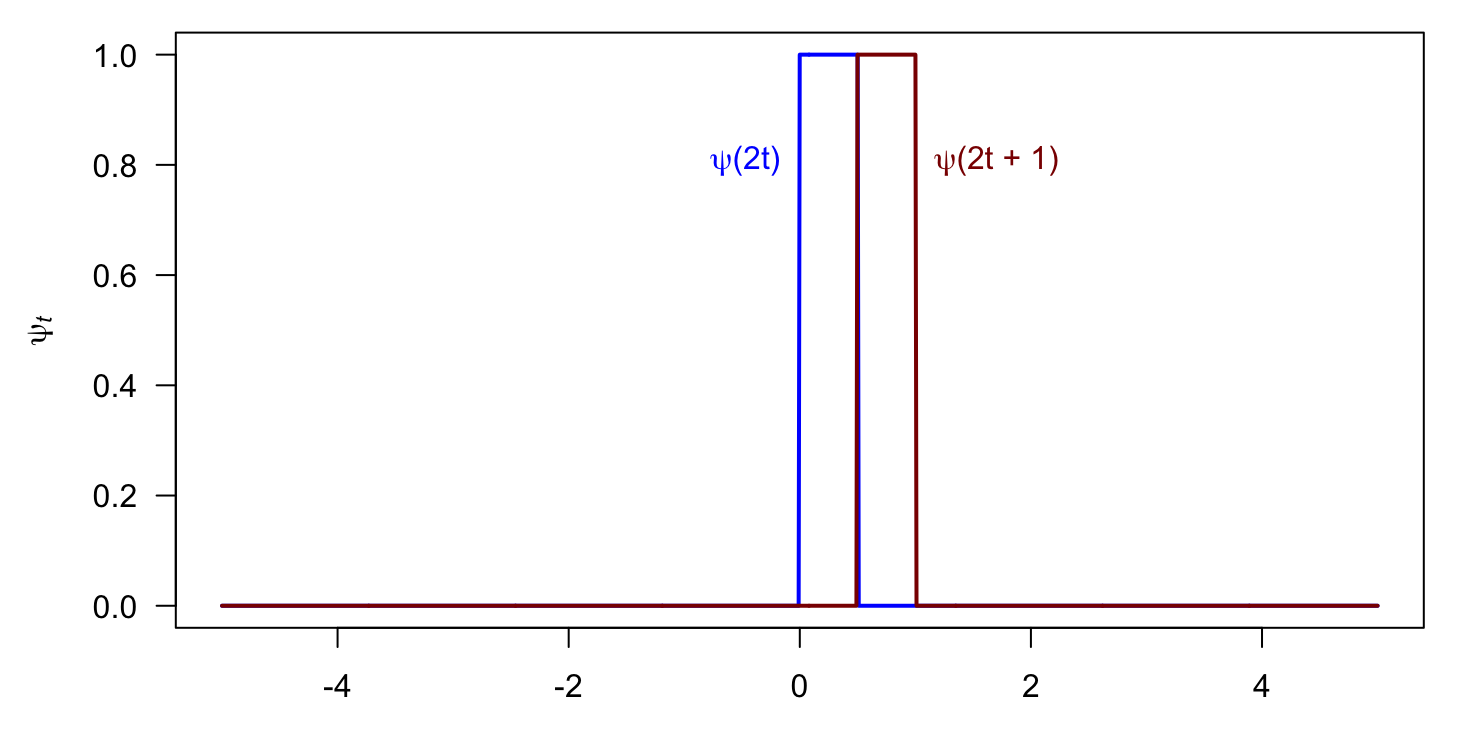

Time

# **Haar's mother wavelet**

Wavelets are created via differencing of scaling functions

$$
\psi(t) = \sum_{k=0}^{1} (-1)^k c_k \psi(2t - k)
$$

where  $(-1)^k$  creates the difference

#### **Haar's mother wavelet**

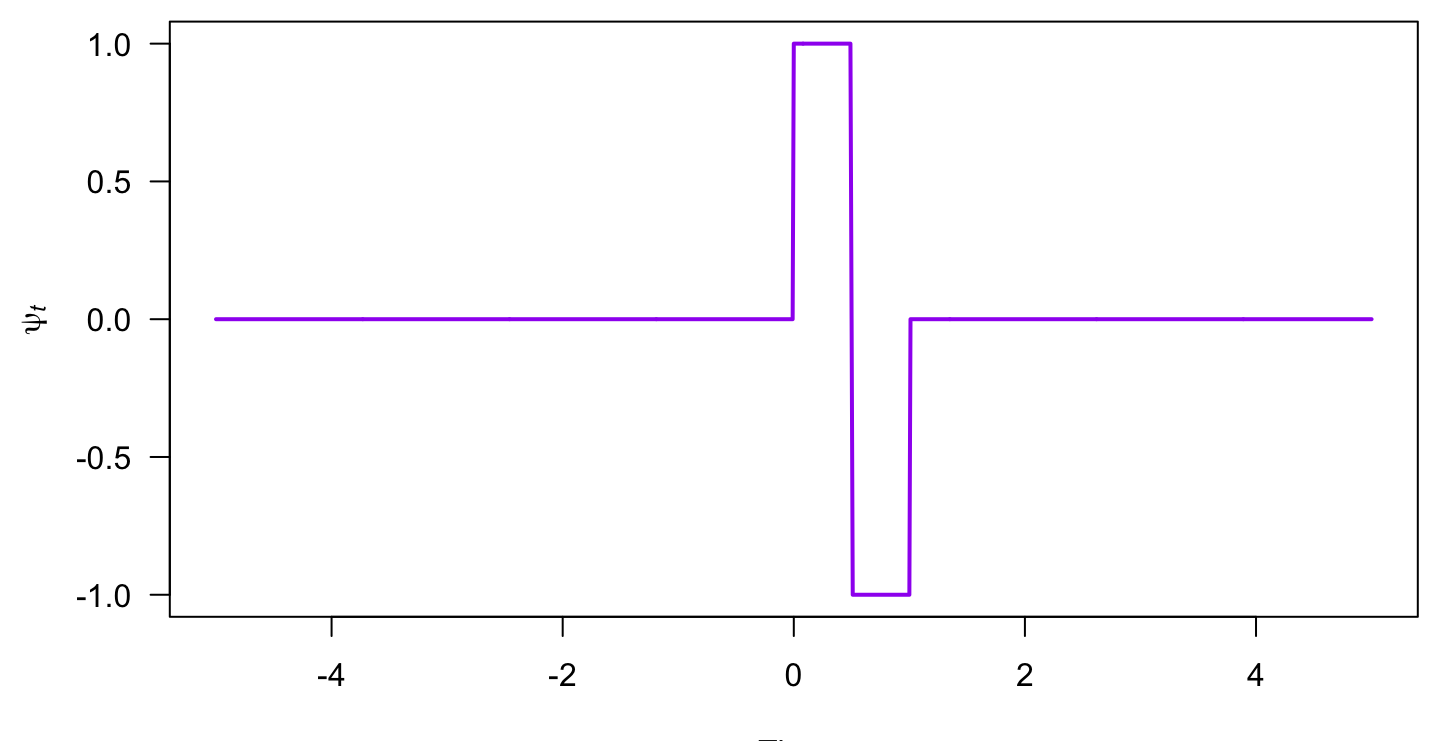

Time

# **Family of Haar's wavelets**

So-called "child" wavelets are created via dilation & translation

$$
\psi_{j,k}(t)=2^{j/2}\psi(2^jt-k)
$$

The mother Haar wavelet has  $j=0,$ 

# **Family of Haar's wavelets**

So-called "child" wavelets are created via dilation & translation

$$
\psi_{j,k}(t)=2^{j/2}\psi(2^jt-k)
$$

The basic Haar wavelet has  $j=0,$ 

Setting  $j = 1$  yields a daughter

$$
\psi_{j,k}(t) = \sqrt{2}\psi(2t - k)
$$

# **Haar's daughter wavelet**

$$
\psi(t) = \sum_{k=0}^{1} (-1)^k c_k \sqrt{2} \psi(2t - k)
$$

Recall that  $(-1)^k$  creates the difference

# **A daughter wavelet of Haar's**

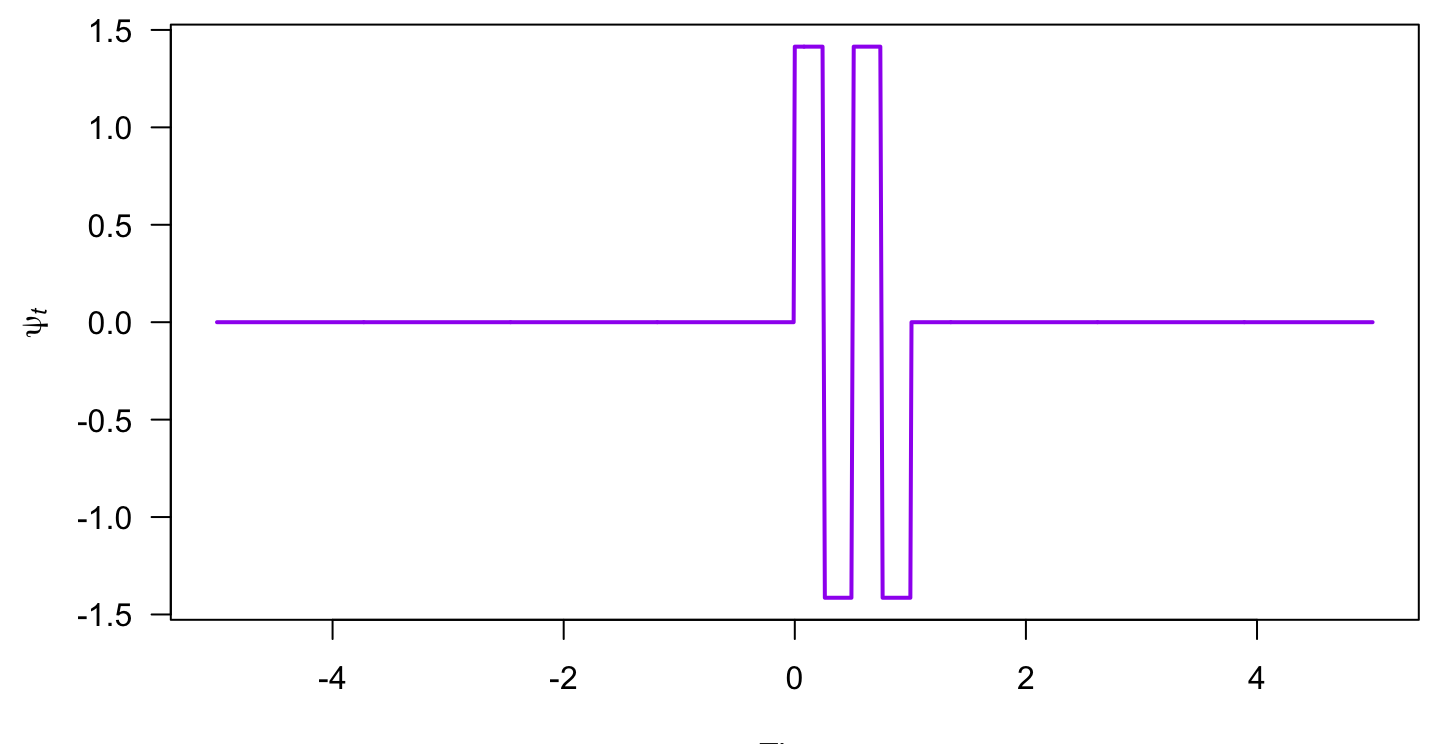

Time

### **Other wavelets**

There are many forms of wavelets, many of which were developed in the past 50 years

#### **Morlet**

#### **Mexican Hat**

# **Who does this?**

Wavelet analysis is used widely in audio & video compression

# **JPEG**

# **Estimating** wavelet transforms in R

We'll use the **WaveletComp** package, which uses the Morlet wavelet

We'll also use the L Washington temperature data from the **MARSS** package

library(WaveletComp) *## L WA temperature data* tmp <- MARSS::lakeWAplanktonTrans[,"Temp"] *## WaveletComp needs data as df*  $dat < - data frame(tmp = tmp)$ 

## **Estimating wavelet transforms in R**

Use analyze.wavelet() to estimate the wavelet transform

```
w_est <- analyze.wavelet(dat, "tmp", ## need both df & colname
                       loess.span = 0, ## no de-trending
                       dt = 1/12, ## monthly sampling
                       lowerPeriod = 1/6, ## default = 2*dt
                       n.sim = 100,verbose = FALSE)
```
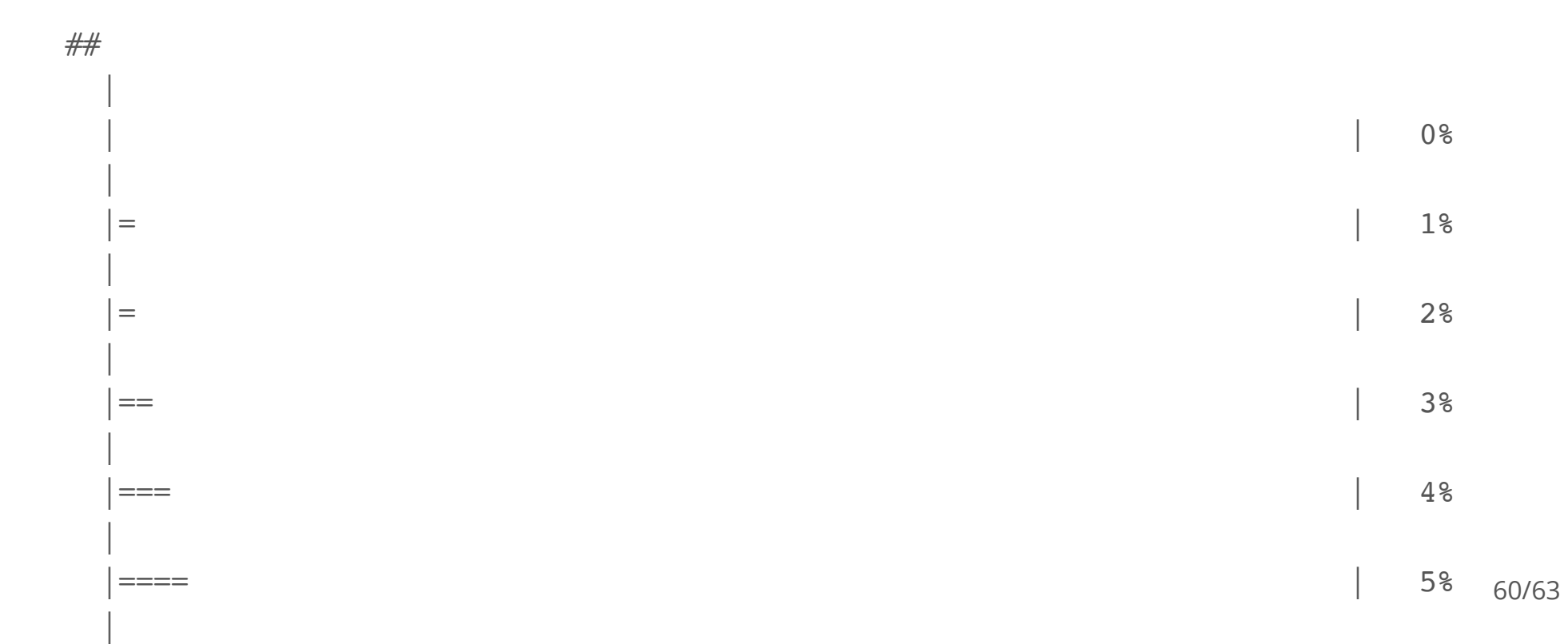

# **Estimating wavelets in R**

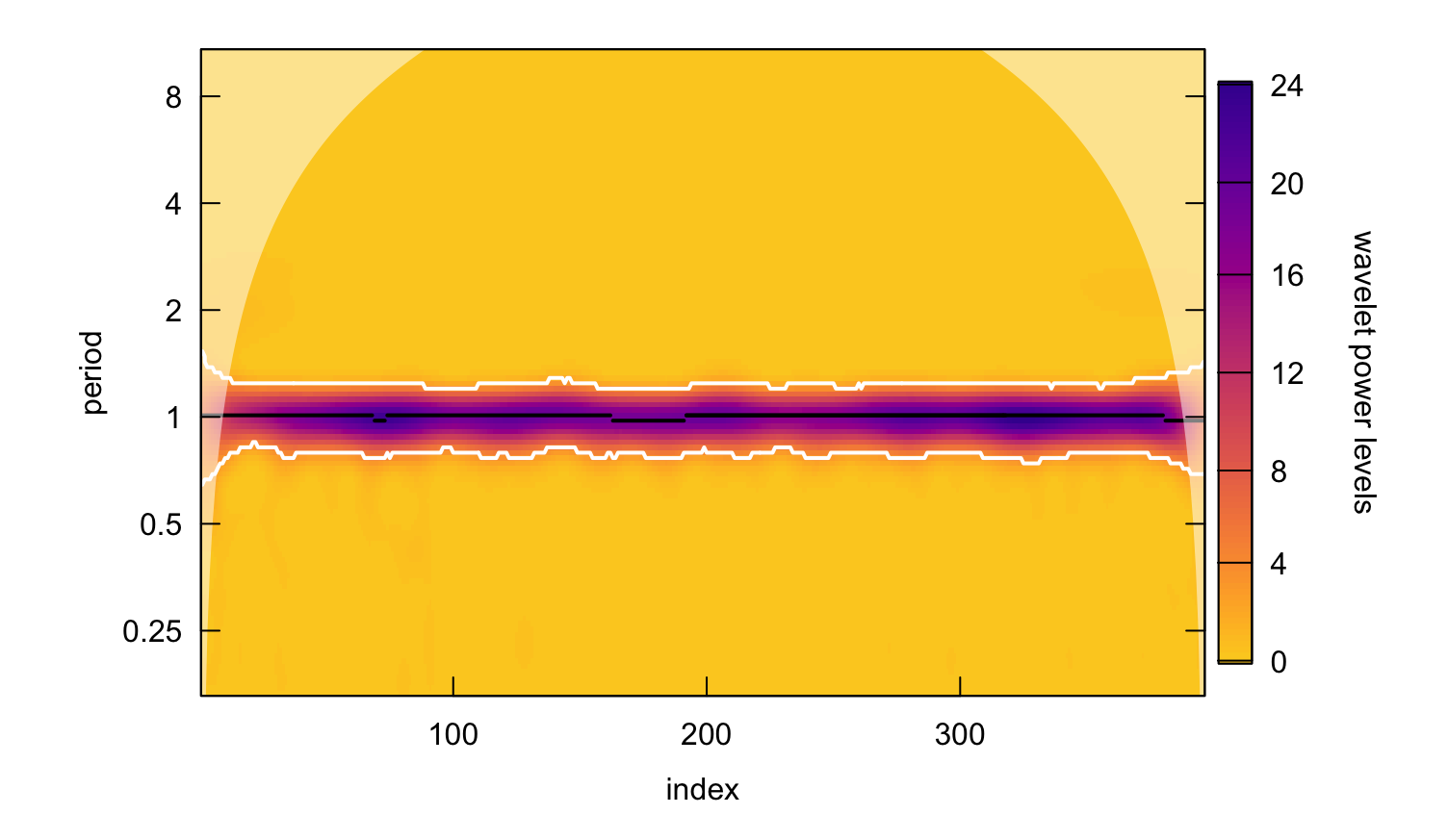

Use wt.image() to plot the spectrum

#### **Inverse wavelet transforms**

Involves integral calculus

$$
f(t) = \frac{1}{C_{\psi}} \int_{a} \int_{b}  \psi_{a,b}(t) db \frac{da}{a^2}
$$

#### **Inverse wavelet transforms in R**

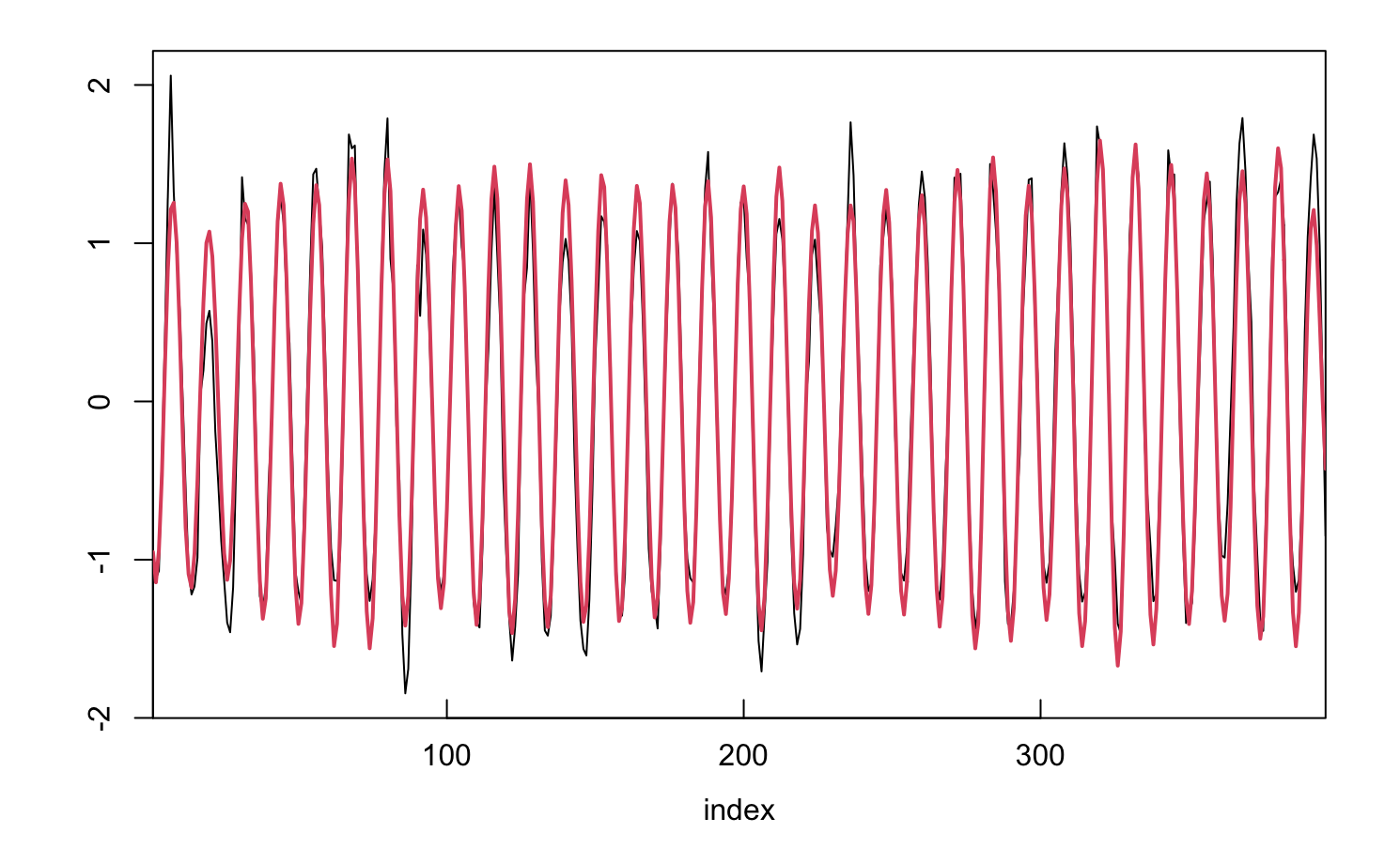

Use reconstruct() to get estimate of original time series